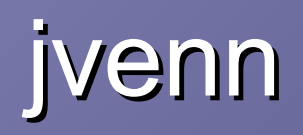

An interactive Venn diagram viewer

## Open refine

A free, open source, powerful tool for working with messy data

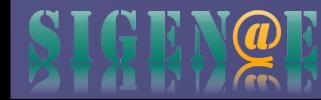

## jvenn - Introduction

# **Ivenn**

jvenn is a plug-in for the jQuery Javascript library. It is a flexible tool, based upon the venny tool first developed by J.C Oliveros (Oliveros, J.C (2007) VENNY, An integrative tool for comparing lists with Venn Diagrams). Key features:

- handles up to 6 classes venn diagram.
- allows to display Edwards-Venn diagram,
- is easily integrable within your own web site,
- allows to provide the data from 3 different ways (lists/intersection counts/count lists),
- control the click callback function,
- provides statistic charts based on input data,
- search for elements,
- exports the venn diagram to PNG,
- exports lists to CSV.

#### **How to cite**

Philippe Bardou, Jérôme Mariette, Frédéric Escudié, Christophe Djemiel and Christophe Klopp. jvenn: an interactive Venn diagram viewer. BMC Bioinformatics 2014, 15:293 doi:10.1186/1471-2105-15-293 - Abstract/FREE Full Text

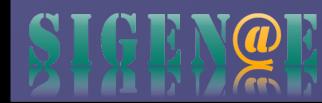

### jvenn

- **x** User documentation : quick start...
	- <http://bioinfo.genotoul.fr/jvenn/>

**=> Demo...**

« Easily integrable » : how to ?

- **=> Demo...**
- > First step : <http://jsfiddle.net/pbardou/jsusb35r/>
- $\triangleright$  Define series by the number of occurence for each intersections :
- > Search field : <http://jsfiddle.net/pbardou/fasvoz5p/>

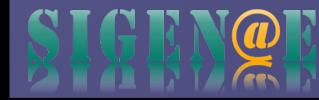

### jvenn team

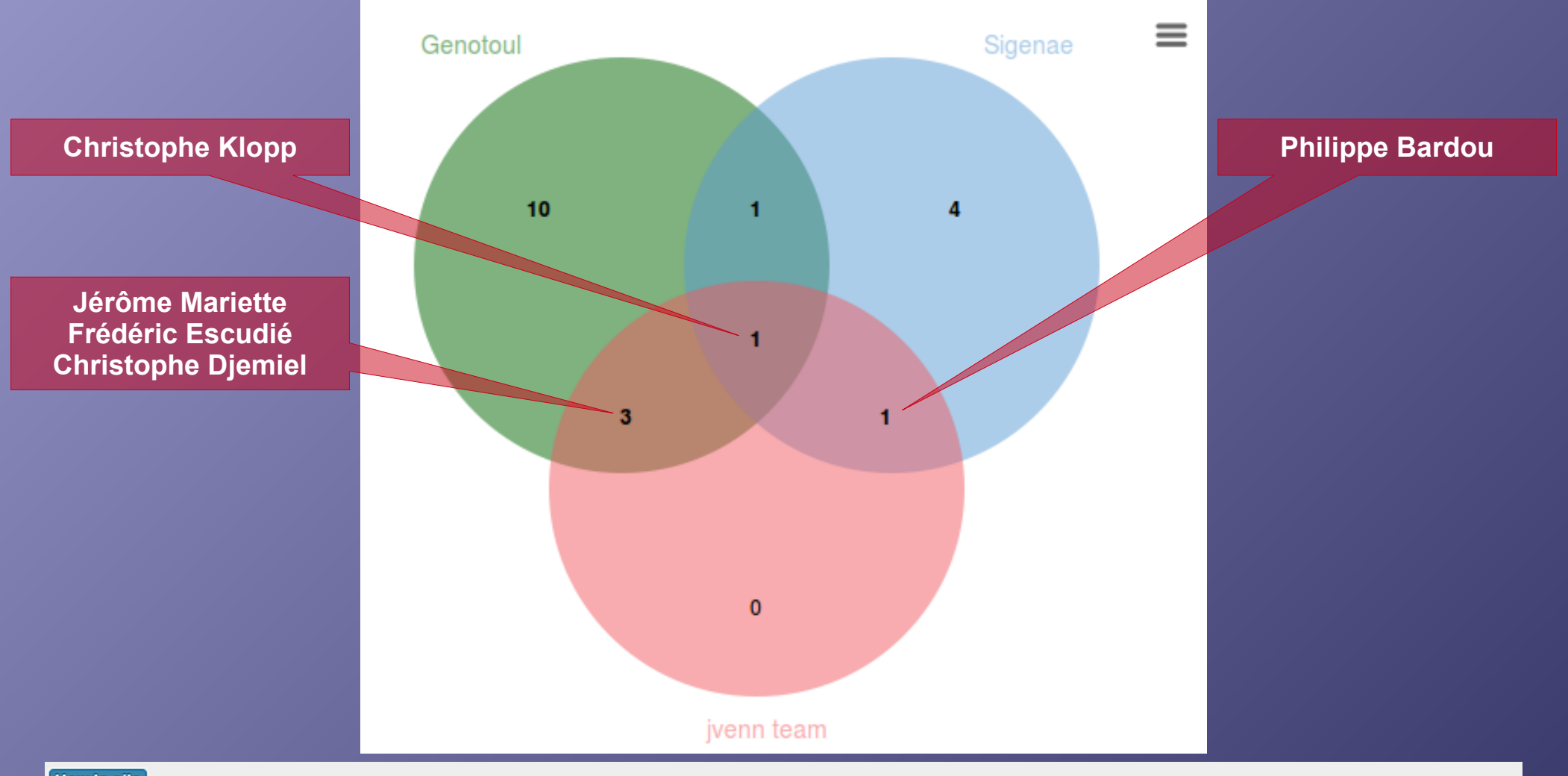

#### How to cite

Philippe Bardou, Jérôme Mariette, Frédéric Escudié, Christophe Djemiel and Christophe Klopp. jvenn: an interactive Venn diagram viewer. BMC Bioinformatics 2014, 15:293 doi:10.1186/1471-2105-15-293 - Abstract/FREE Full Text

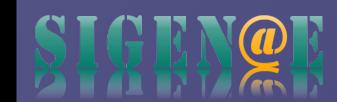

## Open refine - Introduction

- OpenRefine is a free tool to perform complex transformations in your data series?
	- **Cleaning**
	- Linking
	- **Enriching**
	- Explore...
- Background and history :

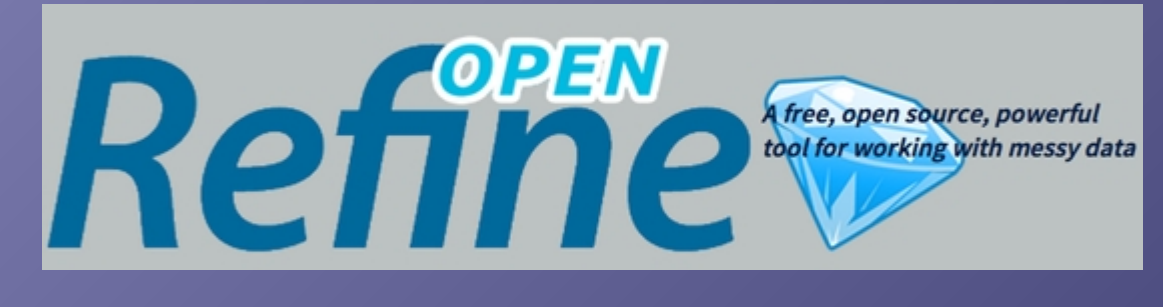

- Formerly Freebase Gridworks (Metaweb Technologies, Inc. in May 2010)
- GoogleRefine (2010-2012 => stable version 2.5)
- OpenRefine
- Spreadsheet on steroids : simple but powerful
- Runs in a browser, but locally (data stays private)
- Active development community (extensions) and discussion list

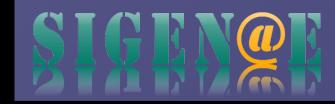

### Open refine - Download & Install

### **Download OpenRefine**

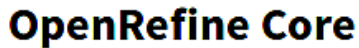

#### Home

**Download** 

**Documentation** 

**Community** 

#### **Post archive**

2014 survey results

A Governance Model

for OpenRefine

**Using OpenRefine: a** manual

**OpenRefine History** 

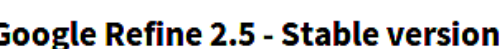

- . Windows kit, Download, unzip, and double-click on google-refine.exe. If you're having issues with the above, try double-clicking on refine.bat instead.
- . Mac kit, Download, open, drag icon into the Applications folder and double click on it. NOTE: If you have issues installing Refine on Mac, please refer to issue 590
- . Linux kit, Download, extract, then type ./refine to start.

#### See also the installation instruction

#### **OpenRefine 2.6 - Development version**

Download OpenRefine 2.6-beta1 (link for all releases).

#### **All releases**

All previous releases are available here.

#### http://openrefine.org/download.html

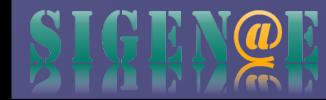

### Open refine - Run

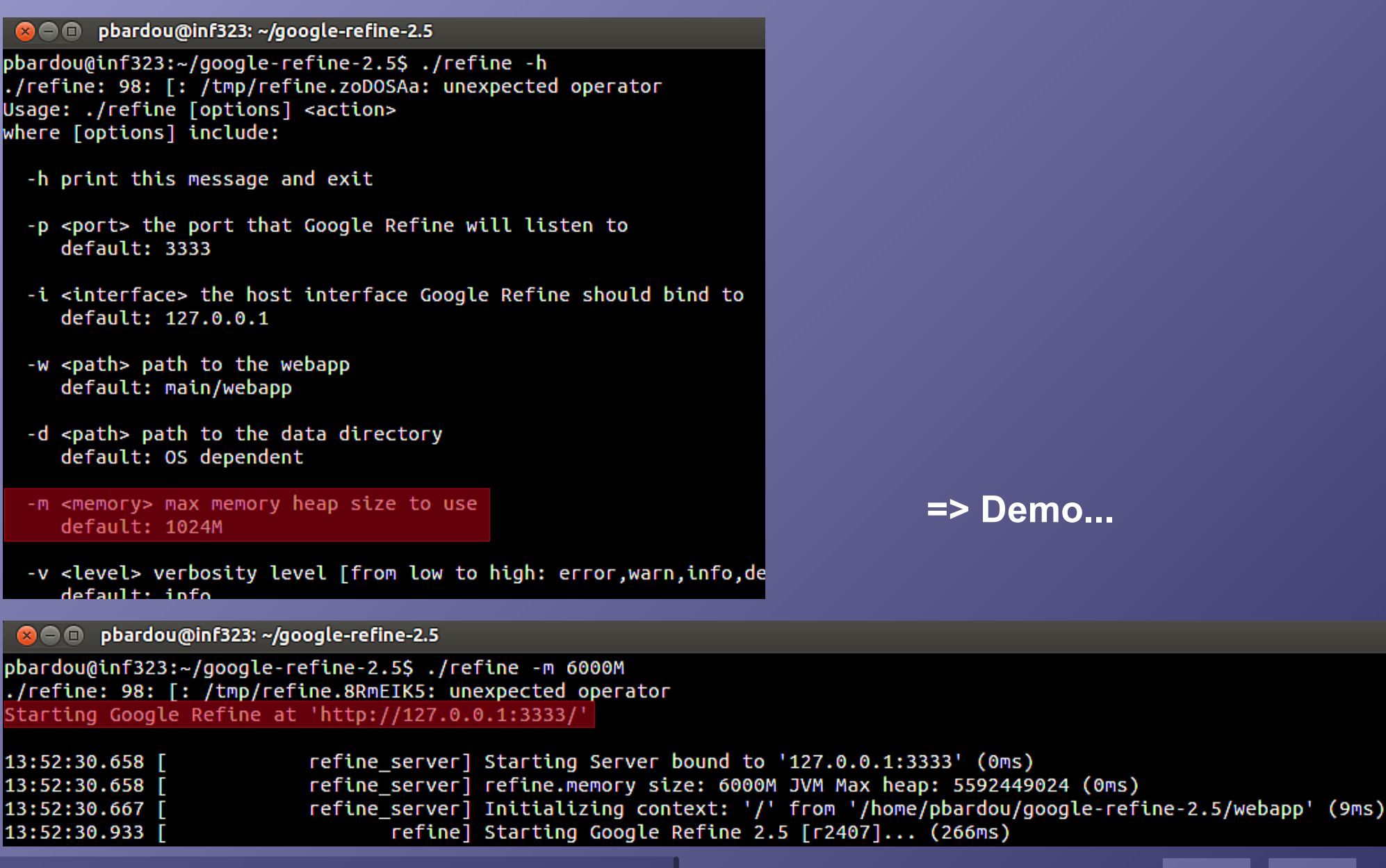

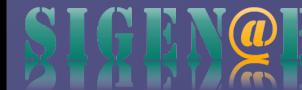

### OR - Create Project

### From :

- **Executed Executer**
- URLs
- > Clipboard
- Google docs

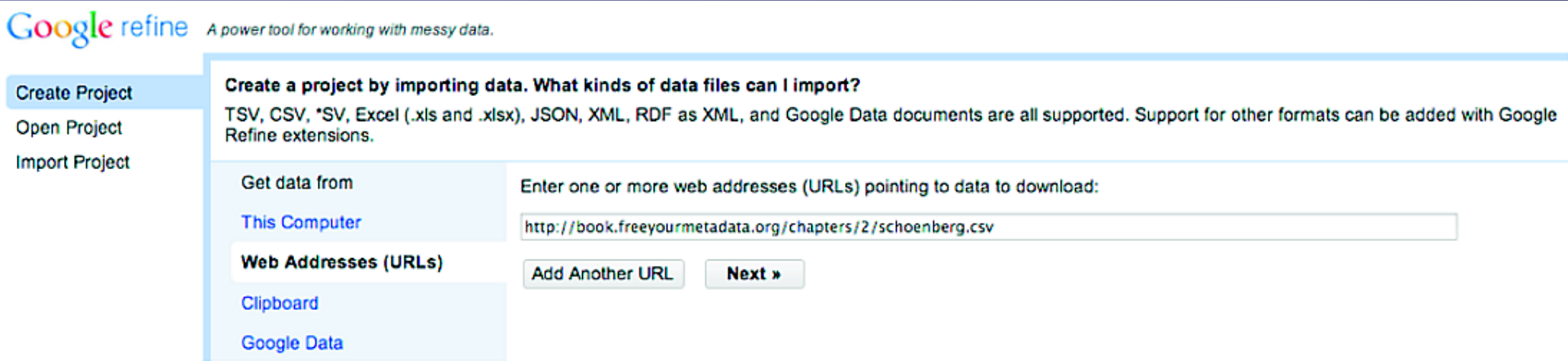

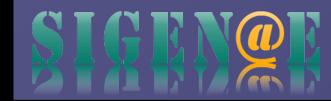